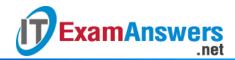

## [Updated Constantly]

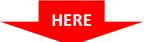

### Linux Essentials - Chapter 09 Exam Answers 2019 + PDF file

- 1. The echo command:
  - Is used for variable assignment
  - Duplicates the input stream to the output stream
  - Is used to output text to the console\*
  - Tests a variable for duplication
  - Copies variables from one to another
- 2. A file begins with #!/bin/csh. This means:
  - Nothing, this is a comment
  - C Shell compatibility mode is enabled
  - The operator should not be using /bin/csh
  - Running the script will invoke /bin/csh to interpret the rest of the file\*
  - This is a Perl script
- 3. Which are appropriate editors for writing shell scripts? (choose two)
  - /bin/bash
  - vi\*
  - LibreOffice Writer
  - Firefox
  - nano\*
- 4. Most of nano's commands take the form of:
  - Control and another character\*
  - Alt and another character
  - Mouse clicks
  - The F1 through F12 function keys
  - Escape followed by another character
- 5. What does this shell script do?

FOO=/tmp/foo

if [!-d \$FOO]; then

mkdir \$FOO

fi

- Creates /tmp/foo if it does not exist\*
- Makes the /tmp/foo directory if a file by that name exists

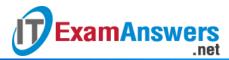

- Outputs a message to the screen
- Creates /tmp/foo and raises an error if there is a problem
- Nothing, since there is a problem with the conditions in the if statement
- 6. Which of the following are correct about for and while loops? (choose two)
  - for loops operate over a fixed list of items\*
  - while loops operate over a fix list of items
  - for loops have a test each cycle to determine if it should run again
  - while loops have a test each cycle to determine if it should run again\*
  - for loops require a variable over which to iterate
- 7. Given the following part of a script:

```
if [ -f $1 ]; then
echo "I am here"
fi
```

#### What is the meaning of \$1?

- It is a special variable that indicates the exit code of the command before it
- It is the first argument passed to the script\*
- It is a file called \$1
- It is a parameter to -f, indicating the size of the file
- It is a list of files that gets interpolated
- 8. Given the following script that is run through ./test.sh hello goodbye:

```
if [ -f $2 ]; then
echo "I am here"
```

fi

- When will "I am here" be printed?
- If there are two files in the current directory
- The script will always print "I am here"
- Never
- If a file called "hello" exists in the current directory
- If a file called "goodbye" exists in the current directory\*
- 9. What is the correct way to assign the word "Hello" to a variable?
  - \$A="Hello"
  - echo "Hello" > A
  - A="Hello" \*
  - echo \$A "Hello"
  - A = "Hello"
- 10. What is the correct way to save the current directory to a variable?

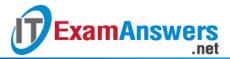

- A=`pwd` \*
- A=pwd
- A=cwd
- pwd \$A
- pwd | \$A
- 11. Which shell command accepts input from the user's keyboard?
  - echo
  - **\$**1
  - read\*
  - input
  - gets
- 12. What information is held inside \$??
  - The current process id
  - The number of arguments passed to the script
  - The current user ID
  - The previous command's exit code\*
  - The name of the command run
- 13. How would you finish your script with an exit code of 42?
  - return 42
  - **\$?=42**
  - CODE=42
  - exit 42\*
  - break 42
- 14. The if command looks for what exit code to consider a condition to be true?
  - **1**0
  - **255**
  - 0 \*
  - 1
  - **8**
- 15. The number of users logged in is in a variable called USERS. How would you test to see if 5 users are logged in?
  - test –f USERS=5
  - test \$USERS = 5
  - test \$USERS,5
  - test \$USERS -eq 5 \*
  - test \$USERS –a 5

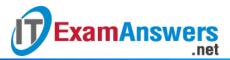

#### 16. Given the following script:

```
while [!-f/tmp/foo]; do
echo-n "."
process_data > /tmp/foo
done
```

#### Which of the following are true? (choose two)

- If a file called /tmp/foo exists, process\_data won't be run\*
- The screen will fill with dots.
- /tmp/foo will be removed if it exists
- process\_data will never be run
- process\_data will be called at most once\*

#### 17. A conditional that lets you make multiple comparisons with a pattern is called:

- case\*
- fanout
- if
- test
- branch

#### 18. What is the meaning of (( i + 1))?

- 1 will be added to the i variable\*
- This will return the value of the next argument to the script
- This runs the command stored in variable i
- If i is 0, the loop will stop
- This will return the value of the first argument to the script

# 19. How would you write a test that says "if /tmp/foo is a directory or USERS is greater than 5"?

- test –d /tmp/foo | \$USERS > 5
- test –f /tmp/foo –o \$USERS –ge 5
- test –d /tmp/foo –o \$USERS –gt 5 \*
- test /tmp/foo || \$USERS > 5
- test /tmp/foo –d –o \$USERS -gt 5